MOTIVE DER MITTELALTERLICHEN BAUKUNST IN DEUTSCHLAND

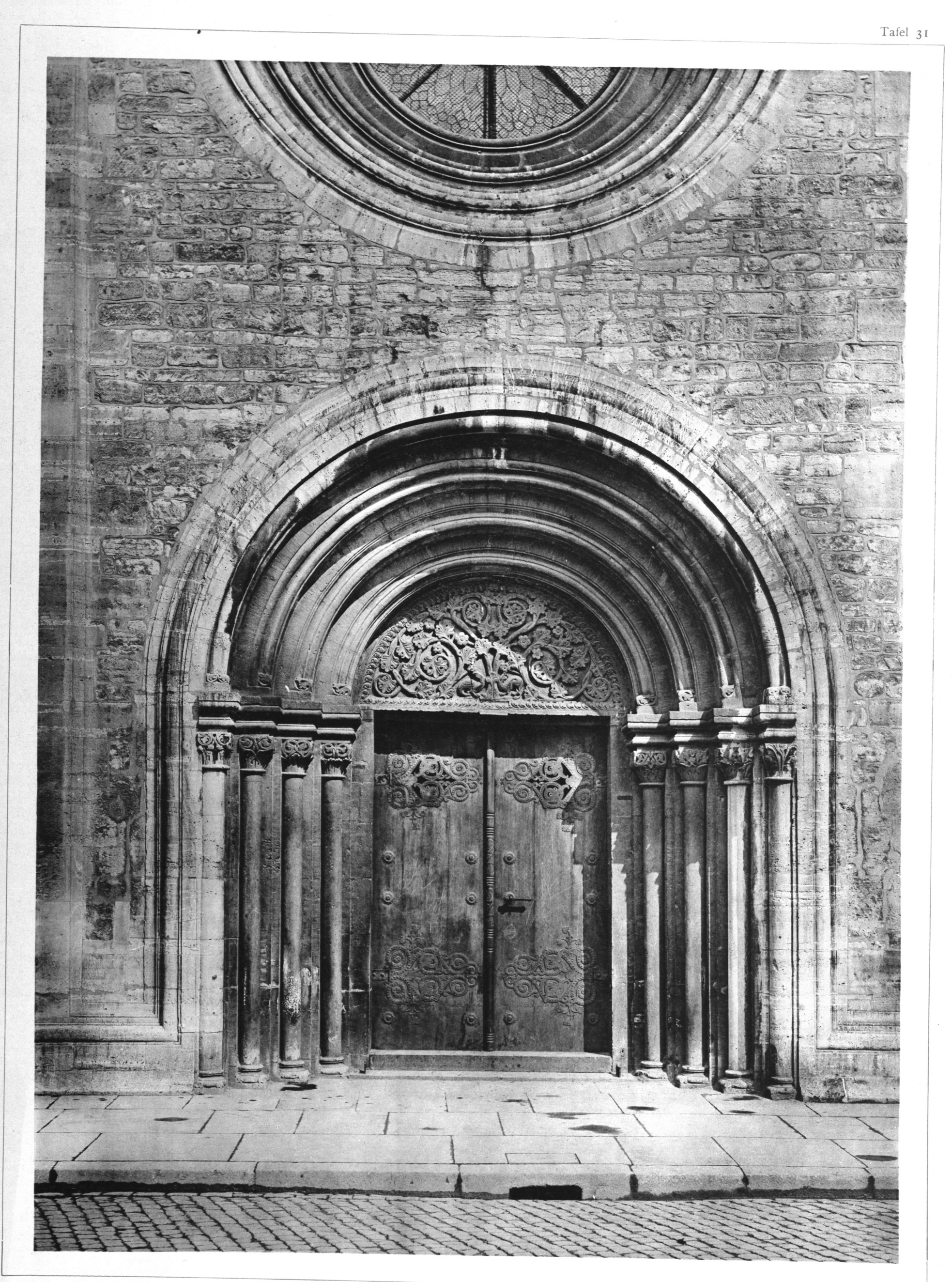

HUGO HARTUNG HERAUSGEG.

LICHTDRUCK VON ROEMMLER & JONAS DRESDEN

## BRAUNSCHWEIG KATHARINENKIRCHE

PORTAL VON CA. 1250

VERLAG VON ERNST WASMUTH BERLIN